FOMD FPDP Word Format

Rev 2 07AUG2014PS

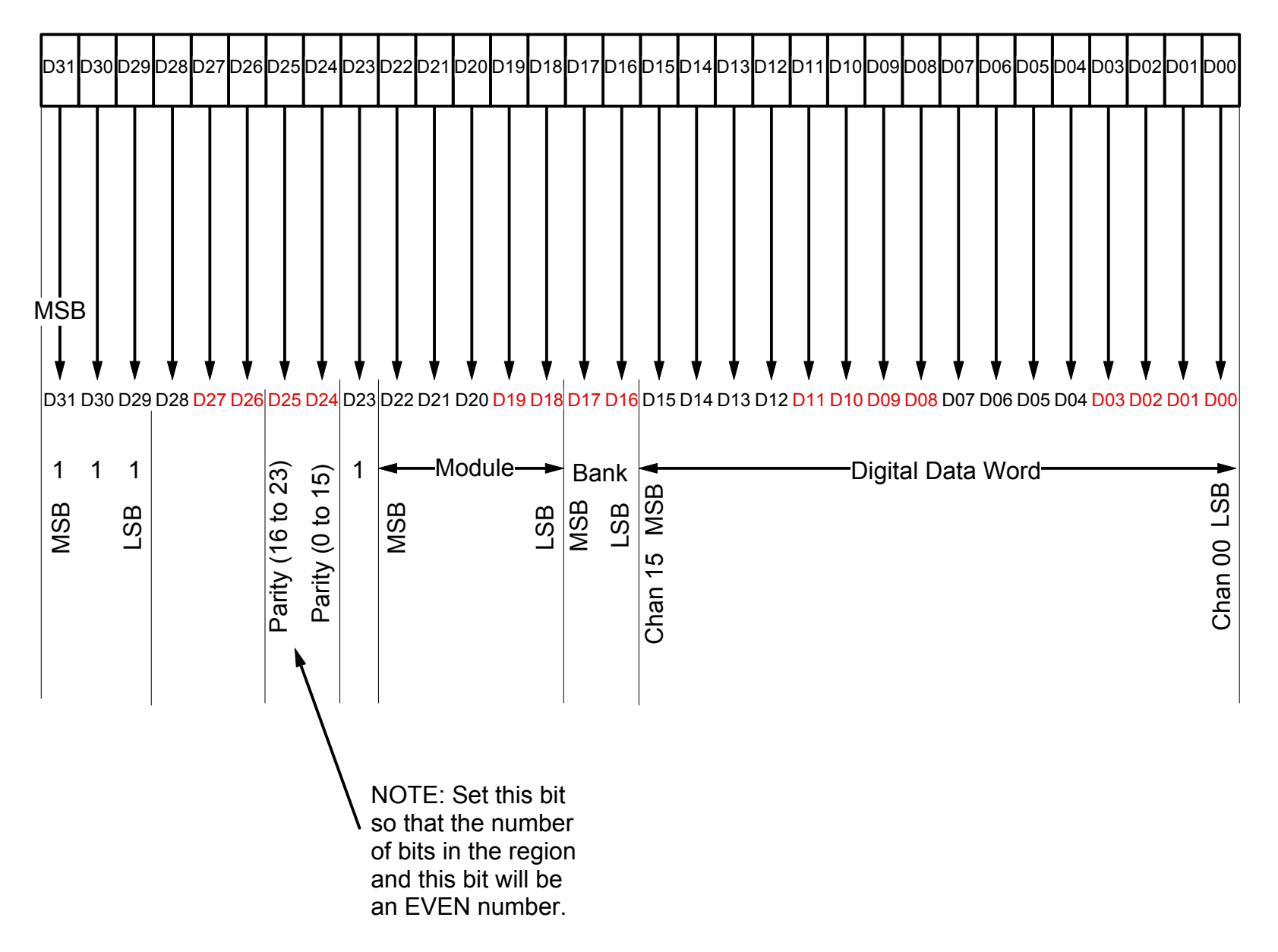